### *LOCALIZZAZIONE DEGLI IMPIANTI*  Algoritmo di Erlenkotter

# *DESCRIZIONE DEL PROBLEMA*

Un'azienda possiede 5 piccoli impianti per la produzione di mattoni, che vengono spediti e venduti in 6 città. Per ogni impianto e per ogni città è nota la domanda di prodotto. A seguito di un calo della domanda complessiva, la dirigenza si chiede se non sia conveniente chiudere uno o più impianti e ri-pianificare la produzione degli impianti residui e la rete di distribuzione. Sono noti i costi mensili di spedizione (per tonnellata di prodotto) da ciascun impianto a ciascuna città di destinazione, le domande per ogni città di destinazione ed i costi fissi mensili di ogni impianto (indipendenti dalla quantità prodotta dall'impianto), riportati in tabella:

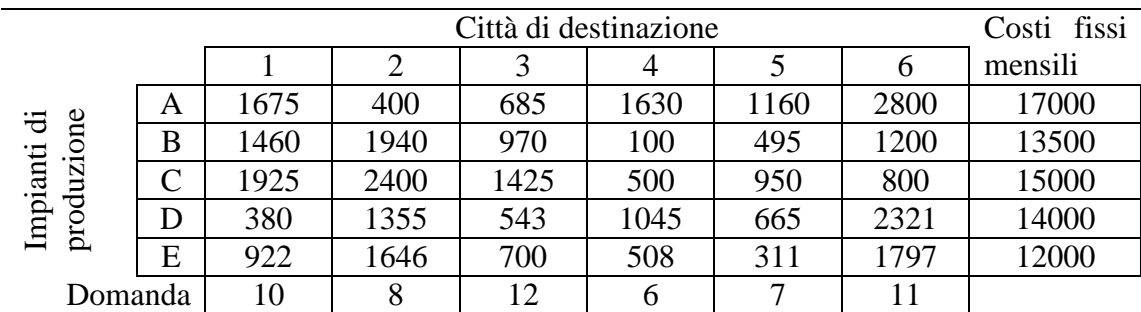

Ad esempio, chiudere il primo impianto (A) comporterebbe un risparmio di 7650  $\epsilon$  / mese. Se la città 5 riceve tutta la merce richiesta dall'impianto E, questo comporta un costo di spedizione di 7  $\times$  $311 = 2177 \text{ } \in$  / mese.

Si vuole determinare il modo più economico di produrre e distribuire i mattoni.

## *OBIETTIVO*

- 1. Trovare un lower bound alla soluzione ottima utilizzando l'algoritmo di Erlenkotter.
- 2. Dopo aver attivato tutti gli impianti arrivati alla condizione di blocco, trovare un upper bound alla soluzione ottima e calcolare l'errore massimo associato a questa soluzione, rispetto alla soluzione ottima del problema.

#### *Costruzione del problema di Plant Location*

Si tratta evidentemente di un problema con 6 clienti e 5 impianti. I costi di attivazione e di afferenza sono illustrati in tabella:

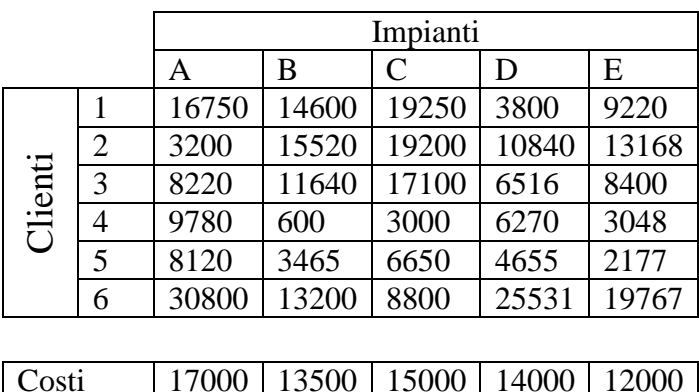

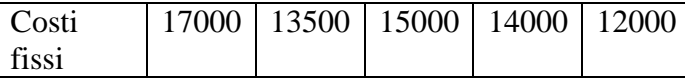

#### *Algoritmo di Erlenkotter*

Si tratta evidentemente di un problema con 6 clienti e 5 impianti. I costi di attivazione e di afferenza sono illustrati in tabella:

| A     | B     | C     | D     | E     |
|-------|-------|-------|-------|-------|
| 16750 | 14600 | 19250 | 3800  | 9220  |
| 3200  | 15520 | 19200 | 10840 | 13168 |
| 8220  | 11640 | 17100 | 6516  | 8400  |
| 9780  | 600   | 3000  | 6270  | 3048  |
| 8120  | 3465  | 6650  | 4655  | 2177  |
| 30800 | 13200 | 8800  | 25531 | 19767 |
|       |       |       |       |       |
| 17000 | 13500 | 15000 | 14000 | 12000 |

A questo punto accostiamo alla tabella il vettore *z* e la matrice *w* delle variabili duali, e impostiamo *zi* = min*j=1,…,5*{*cij*} per *i*=1,…,6 e *wij* = 0 per *i*=1,…,6 *j*=1,…,5. Teniamo anche traccia della quantità  $\sum_i w_{ij}$  e dei valori  $c_{ij} \leq z_i$  (evidenziati in celeste).

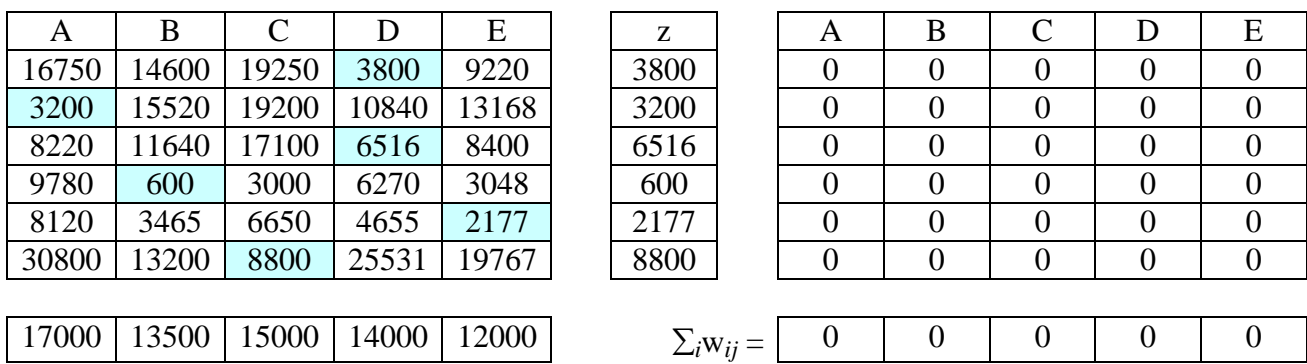

A questo punto l'algoritmo procede iterativamente calcolando per ogni cliente *i* la quantità:  $|\{j: c_{ii} \leq z_i\}|$ 

dopodiché si incrementa il coefficiente *zk* con *k=*argmin*<sup>i</sup>* |{*j*: c*ij* ≤ z*i*}|, cioè il cliente che presenta il minimo numero di coefficienti  $c_{ij} \leq z_i$ . Questo valore  $z_k$  è quindi incrementato di:

$$
\Delta z_i = \min_j \{ \Delta_j : \Delta_j = c_{ij} - z_i \text{ se } c_{ij} > z_i ; \Delta_j = f_j - \sum_i w_{ij} \text{ se } c_{ij} \le z_i \},
$$

In realtà sarà sufficiente calcolare ∆*zi* = min*j*{c*ij* - z*<sup>i</sup>* : c*ij* > z*i*} e verificare che questo incremento non comporti una violazione dei vincoli  $f_j - \sum_i w_{ij} > 0$ . Se ciò accade si considera come incremento massimo ammissibile per  $z_i$  il raggiungimento del valore di blocco, tale che  $f_j = \sum_i w_{ij}$  per qualche impianto *j*. Quando  $f_j = \sum_i w_{ij}$  l'impianto *j* si dice bloccato, come pure tutti i clienti *i* tali che  $c_{ij} \leq z_i$ .

Nel nostro caso, al primo passo si ha:

 $\arg\min_i |\{j: c_{ij} \leq z_i\}| = \arg\min\{1; 1; 1; 1; 1; 1\} = k$ 

Incrementiamo pertanto uno qualsiasi dei clienti *i*, ad esempio poniamo *k=*1 e quindi incrementiamo *z1* di ∆*z1* = min*j*{c*ij* - z*<sup>i</sup>* : c*ij* > z*i*}= 9220 - 3800= 5420.

Per comodità aggiungiamo una riga alla tabella per evidenziare ad ogni passo la quantità f*<sup>j</sup>* - ∑*i*w*ij* che costituisce il massimo incremento consentito per i w*ij* di quella colonna.

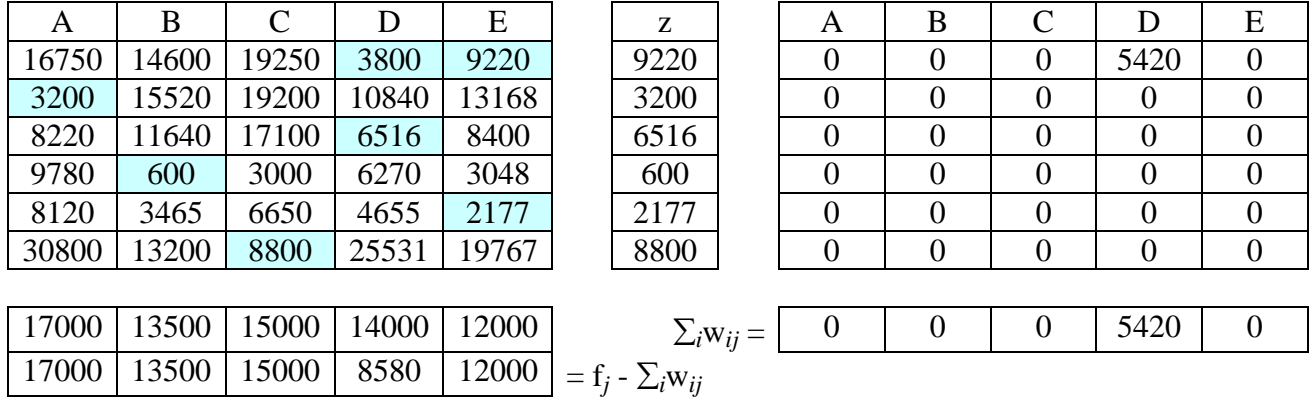

Al secondo passo si ha:

 $\arg\min_i |\{j : c_{ij} \leq z_i\}| = \arg\min\{2; 1; 1; 1; 1; 1\} = k.$ 

Incrementiamo pertanto uno qualsiasi dei clienti *i*∈{2,3,4,5,6}, ad esempio poniamo *k=*2 e quindi incrementiamo *z2* di ∆*z2* = min*j*{c*ij* - z*<sup>i</sup>* : c*ij* > z*i*}= 10840 - 3200= 7640.

Incrementiamo pertanto *z2* di 7640, fino al valore 10840.

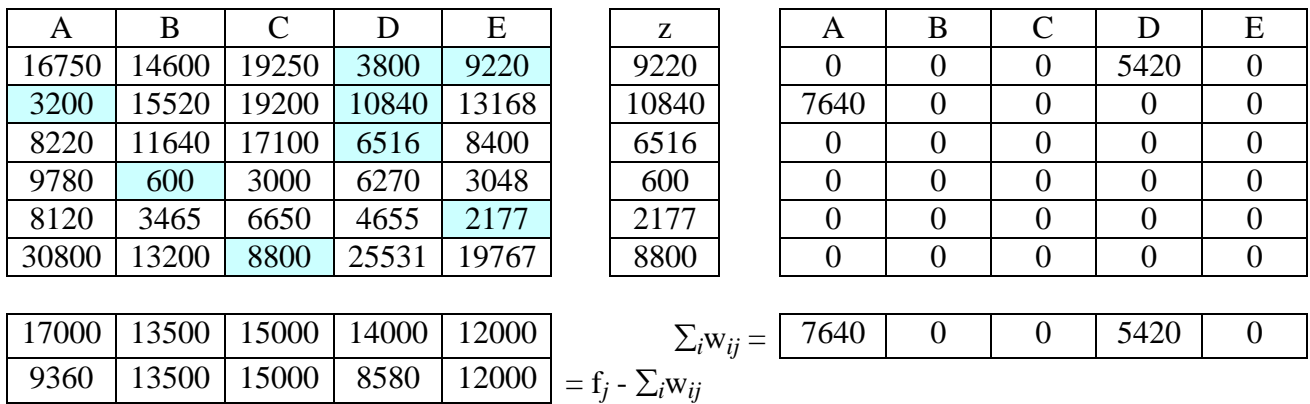

Procedendo si ha:

 $\arg\min_i |\{j: c_{ij} \leq z_i\}| = \arg\min\{2; 2; 1; 1; 1; 1\} = k.$ 

Incrementiamo pertanto uno qualsiasi dei clienti *i*∈{3,4,5,6}, ad esempio poniamo *k=*3 e quindi incrementiamo *z3* di ∆*z3* = min*j*{c*ij* - z*<sup>i</sup>* : c*ij* > z*i*}= 8220 – 6516 = 1704.

Incrementiamo pertanto *z3* di 1704, fino al valore 8220.

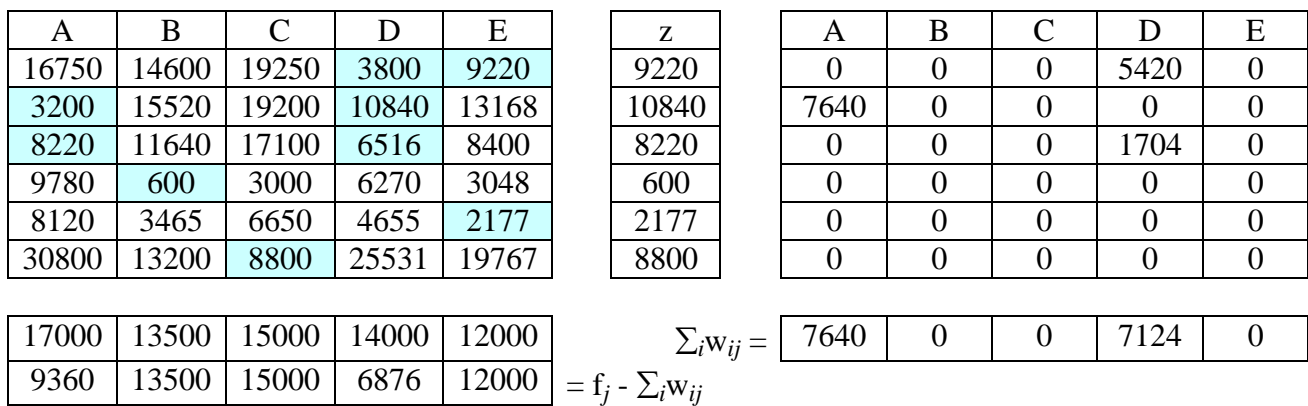

Procedendo si ha:

$$
\operatorname{argmin}_{i} |\{j : c_{ij} \le z_i\}| = \operatorname{argmin}\{2; 2; 2; 1; 1; 1\} = k.
$$

Incrementiamo pertanto uno qualsiasi dei clienti *i*∈{4,5,6}, ad esempio poniamo *k=*4 e quindi incrementiamo *z4* di ∆*z4* = min*j*{c*ij* - z*<sup>i</sup>* : c*ij* > z*i*}= 3000 – 600 = 2400. Incrementiamo pertanto *z4* di 2400, fino al valore 3000.

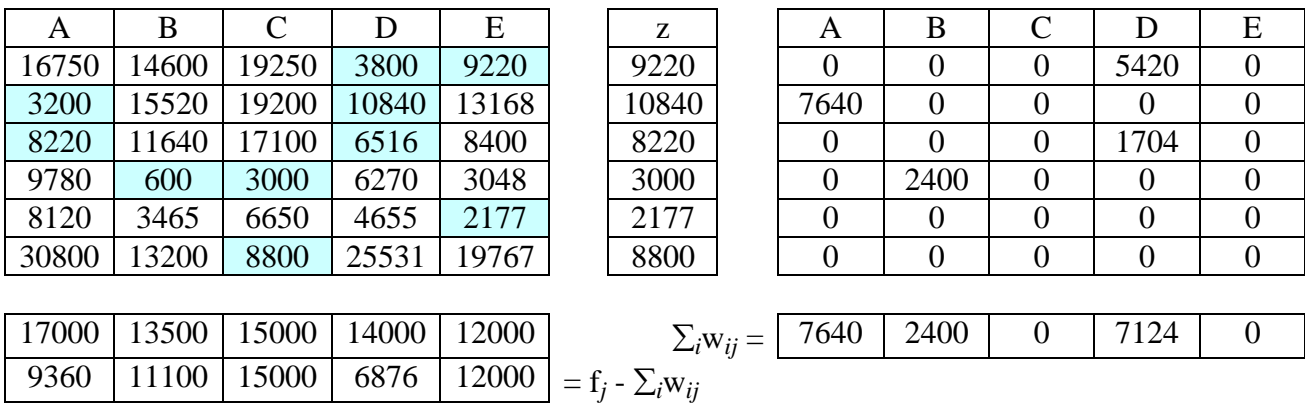

Procedendo si ha:

 $k = \text{argmin}_{i} \{j : \mathbf{c}_{ij} \leq \mathbf{z}_{i}\}\big| = \text{argmin}\{2; 2; 2; 2; 1; 1\} = k.$ 

Incrementiamo pertanto uno qualsiasi dei clienti *i*∈{5,6}, ad esempio incrementiamo  $z_5$  di  $\Delta z_5$  =  $\min_j \{c_{ij} - z_i : c_{ij} > z_i\} = 3465 - 2177 = 1288.$ 

Incrementiamo pertanto *z5* di 1288, fino al valore 3465.

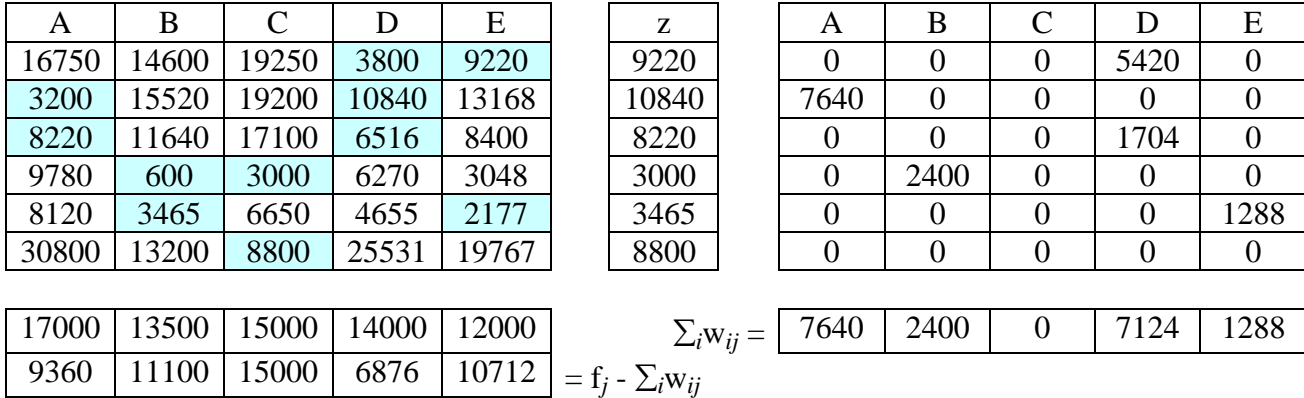

Procedendo si ha:

 $k = \text{argmin}_{i} \{j : c_{ij} \le z_i\}$  =  $\text{argmin}{2; 2; 2; 2; 2; 1} = k=6.$ Incrementiamo pertanto  $z_6$  di  $\Delta z_6 = \min_j \{c_{ij} - z_i : c_{ij} > z_i\} = 13200 - 8800 = 4400$ . Incrementiamo pertanto *z6* di 4400, fino al valore 13200.

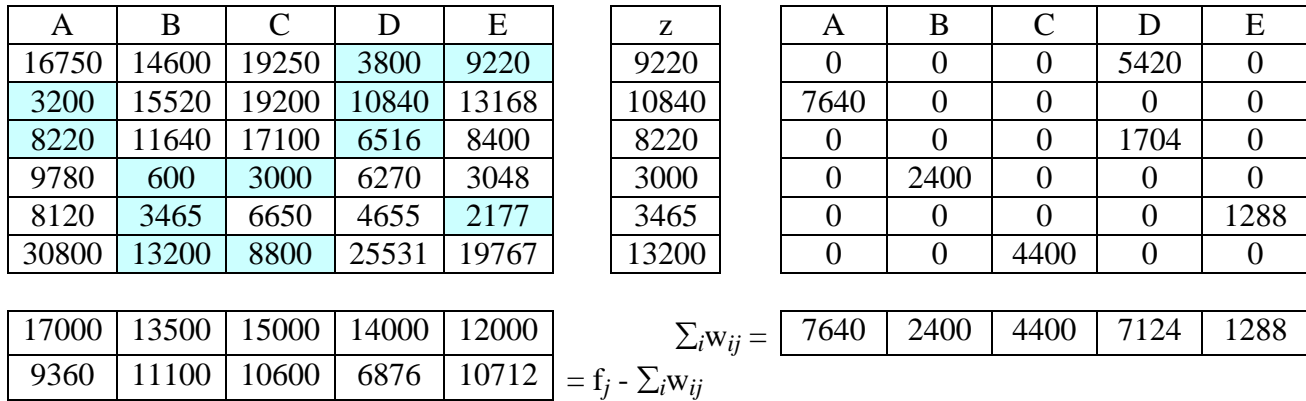

Procedendo si ha:

 $k = \text{argmin}_{i} \{j : \mathbf{c}_{ij} \leq \mathbf{z}_{i}\}\big| = \text{argmin}\{2; 2; 2; 2; 2; 2\} = k.$ Incrementiamo ad esempio *z<sub>1</sub>* di  $\Delta z_1 = \min_j \{c_{ij} - z_i : c_{ij} > z_i\} = 14600 - 9220 = 5380$ . Incrementiamo pertanto *z6* di 5380, fino al valore 14600.

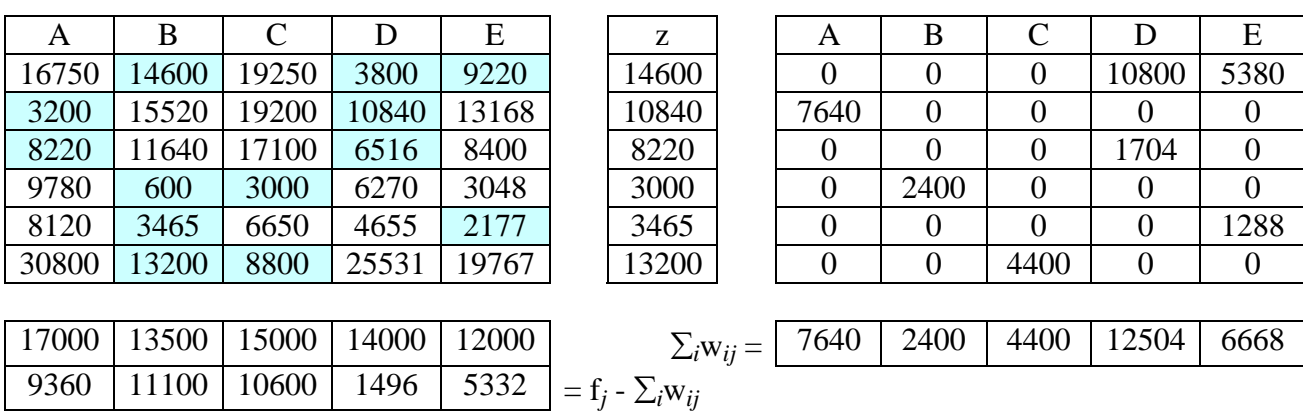

Procedendo si ha:

 $k = \text{argmin}_{i} \{j : \mathbf{c}_{ij} \leq \mathbf{z}_{i}\}$  =  $\text{argmin}_{i} \{3; 2; 2; 2; 2; 2; 2\} = k.$ 

Incrementiamo ad esempio *z2* di ∆*z2* = min*j*{c*ij* - z*<sup>i</sup>* : c*ij* > z*i*}= 13168 - 10840 = 2328. Osserviamo però che sulla colonna D il massimo incremento consentito è solo 1496, incrementiamo pertanto *z6* di 1496, fino al valore 12336. A questo punto i primi 3 clienti sono bloccati e non possono più essere incrementati.

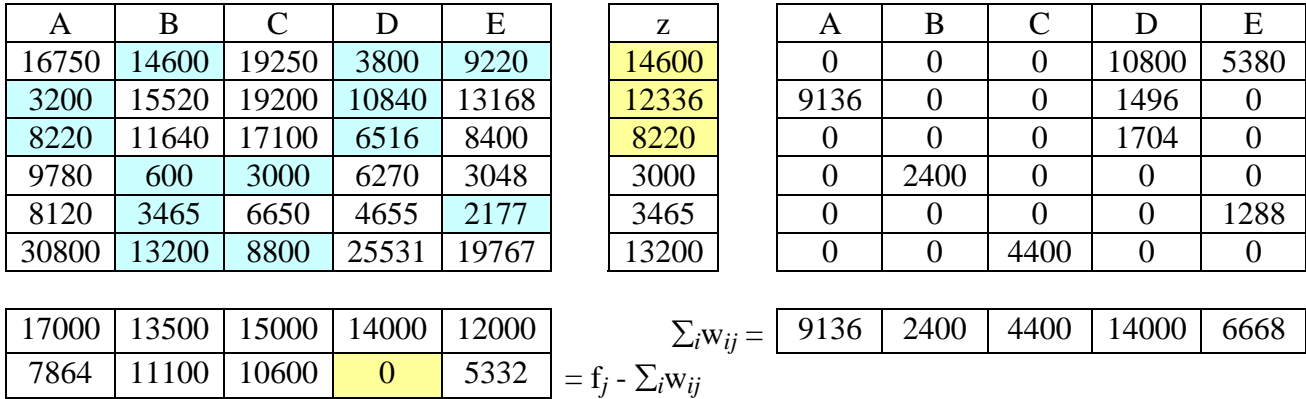

Procedendo si ha:

 $k = \text{argmin}_{i} \{j : \mathbf{C}_{ij} \leq \mathbf{Z}_{i}\} = \text{argmin}\{-\frac{1}{2}, -\frac{1}{2}, \frac{1}{2}; 2; 2\} = k.$ Incrementiamo ad esempio *z*<sub>4</sub> di  $\Delta z_4 = \min_j \{c_{ij} - z_i : c_{ij} > z_i\} = 3048 - 3000 = 48$ .

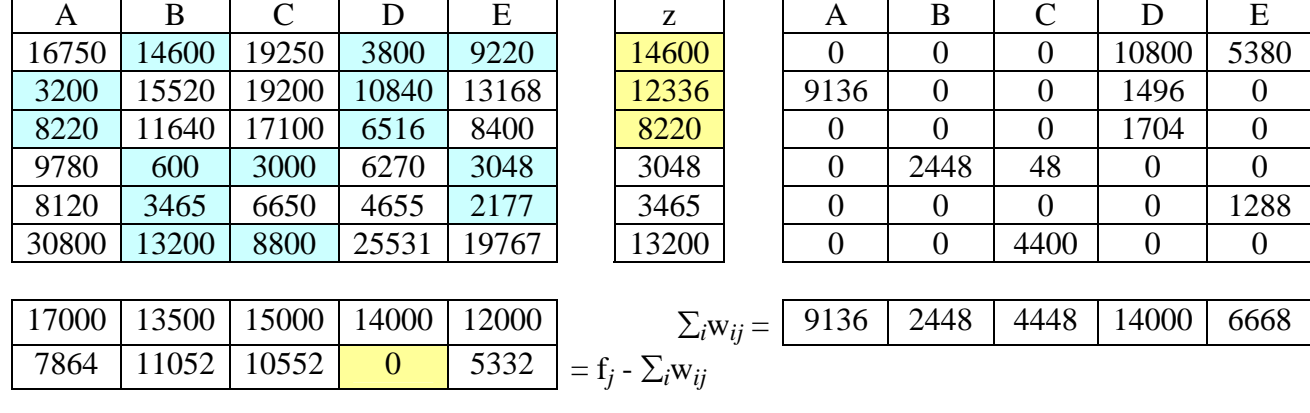

Procedendo si ha:

$$
k = \operatorname{argmin}_{i} \{ j \colon c_{ij} \le z_{i} \} = \operatorname{argmin} \{ -; -; -; 3; 2; 2 \} = k.
$$

Incrementiamo ad esempio *z5* di ∆*z5* = min*j*{c*ij* - z*<sup>i</sup>* : c*ij* > z*i*}= 4655 - 3465 = 1190, fino a *z5* = 4655. A questo punto anche il cliente 5 è bloccato.

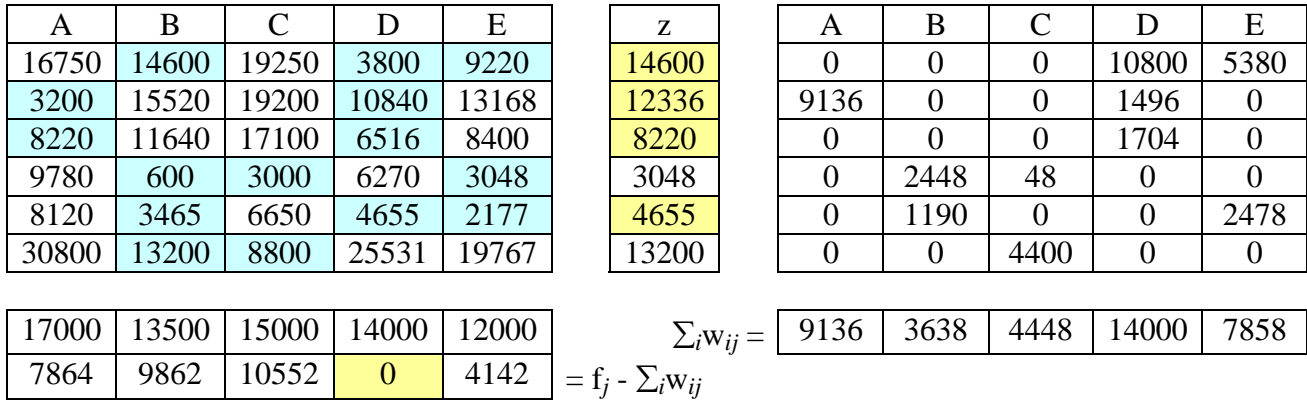

Procedendo si ha:

 $k = \text{argmin}_{i} \{j : \mathbf{C}_{ij} \leq \mathbf{Z}_{i}\} = \text{argmin}\{-\frac{1}{2}, -\frac{1}{2}, \frac{1}{2}, \frac{1}{2}\} = k.$ Incrementiamo *z6* di ∆*z6* = min*j*{c*ij* - z*<sup>i</sup>* : c*ij* > z*i*}= 19767 - 13200 = 6567.

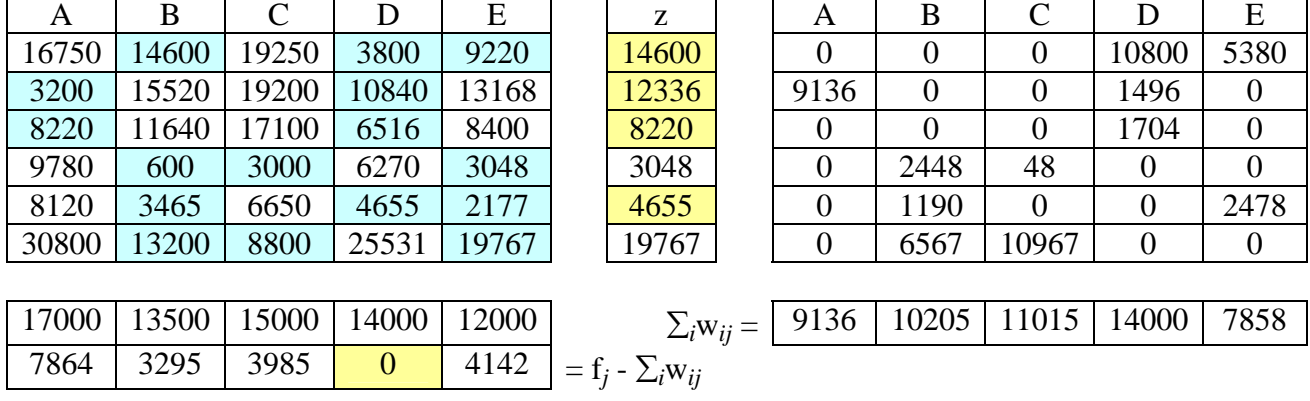

Procedendo si ha:

$$
k = \text{argmin}_{i} |\{j : c_{ij} \le z_i\}| = \text{argmin}\{-; -; -; 3; -; 3\} = k.
$$

Incrementiamo ad esempio  $z_4$  di  $\Delta z_4 = \min_j \{c_{ij} - z_i : c_{ij} > z_i\} = 6270 - 3048 = 3222$ . A questo punto anche il cliente 4 è bloccato.

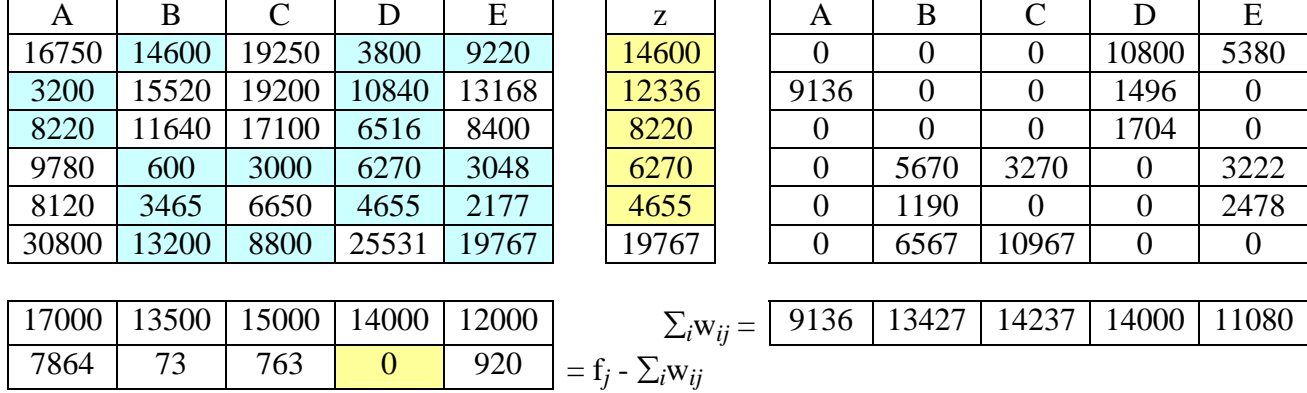

Procedendo si ha:

$$
k = \operatorname{argmin}_{i} \{ j : c_{ij} \le z_{i} \} | = \operatorname{argmin} \{ -; -; -; -; -; 3 \} = k.
$$

Incrementiamo *z6* di ∆*z6* = min*j*{c*ij* - z*<sup>i</sup>* : c*ij* > z*i*} = 25531-19767 = 5764.

Osserviamo però che sulla colonna B il massimo incremento consentito è solo 73, incrementiamo pertanto *z6* di 73, fino al valore 19840. A questo punto anche gli ultimi 3 clienti sono bloccati e non possono più essere incrementati.

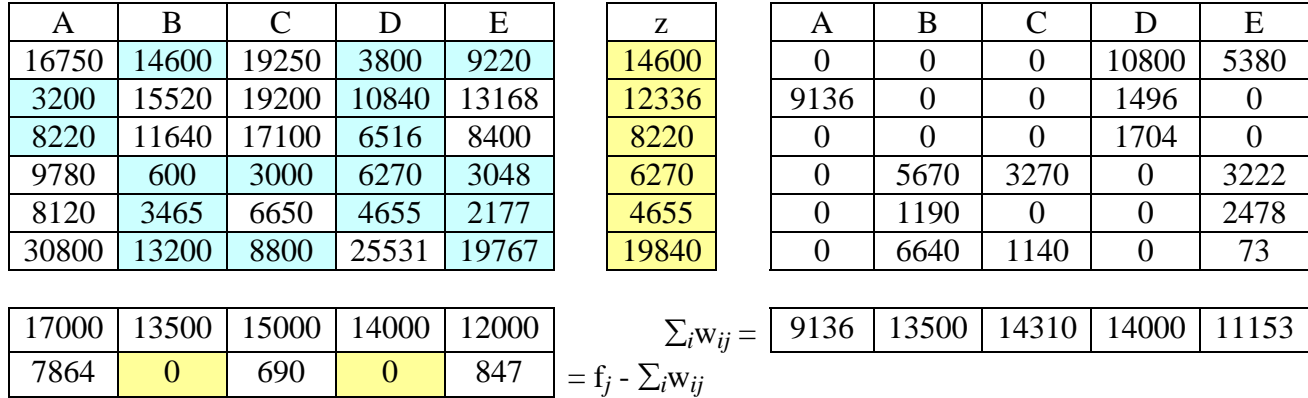

A questo punto l'algoritmo si ferma perché non è più possibile incrementare alcun cliente. Il lower bound è pari a  $LB = \sum_i z_i = 65921$ .

## *Upper bound alla soluzione ottima*

Attivando gli impianti bloccati B,D ogni cliente afferirà automaticamente all'impianto più conveniente di questi 2, pagando il relativo costo di afferenza. Un upper bound è dato quindi dal costo di questa soluzione:

**UB** =  $13500 + 14000 + 3800 + 10840 + 6516 + 600 + 3465 + 13200 = 65921$ 

## **Poiché UB=LB, questa è la soluzione ottima del problema.**